*INSTITUCIÓN EDUCATIVA MANUELA BELTRÁN*

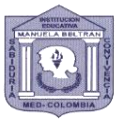

*1959 – 2019 60 años*

*"Formando en Sabiduría y Sana Convivencia"*

## **ACTIVIDAD DE APOYO**

## **ÁREA: Tecnología e Informática GRADO: 9° PERIODO III-2019**

## **Maestro/a: Rubén Darío Hernández Gallego**

Como el estudiante no alcanzó los objetivos mínimos del área durante el periodo, su oportunidad para lograrlo es la realización de las actividades de apoyo que aparecen a continuación.

Los **desempeños** sobre los que debe trabajar son:

- Comprender las implicaciones de las funciones lógicas en el programa de Excel y en su vida cotidiana.
- Utilizar la lógica como instrumento para solucionar problemas de la vida cotidiana.
- Resolver problemas de la vida diaria, por medio de funciones lógicas del programa Excel.

## **Actividades a desarrollar**

- 1. Ingresa al siguiente enlace **rhernandez95.jimdo.com**
- 2. Allí en la sección de Tecnología e Informática Noveno 9°- Act. de apoyo periodo 3, encontraras los archivos para descargar.
- 3. En la primera parte deberás completar el documento de Excel con la función SI y las condiciones que allí te plantean.
- 4. En la segunda parte hay una carta con varios espacios que se deben completar con la información que se encuentra en el listado de Excel, solo que hay que hacerlo con el método de combinación de correspondencia.
- 5. Cuando ya se genere todas las cartas deben enviarse los tres archivos que se han generado al correo **rhernandez95@hotmail.com** antes del día de la sustentación.
	- a. El listado de Excel
	- b. La carta Individual
	- c. las cartas generadas por la combinación de correspondencia

Las actividades se presentarán y sustentarán del 23 al 27 de septiembre durante las clases. **Nota: Sólo se reciben los trabajos en las fechas indicadas.**